#### Lecture 01: Introduction COSC 225: Algorithms and Visualization Spring, 2023

#### Outline

- 1. Course Motivation and Aims
- 2. Course Policies (highlights)
- 3. Overview of the Tools
- 4. Introduction to HTML

### Course Motivation and Aims

**General Question:** How do we efficiently move stuff from one place to another?

**General Question:** How do we efficiently move stuff from one place to another?

- Network is a directed path of *n* vertices
	- $\blacksquare$  each vertex has **buffer** that can store **packets**

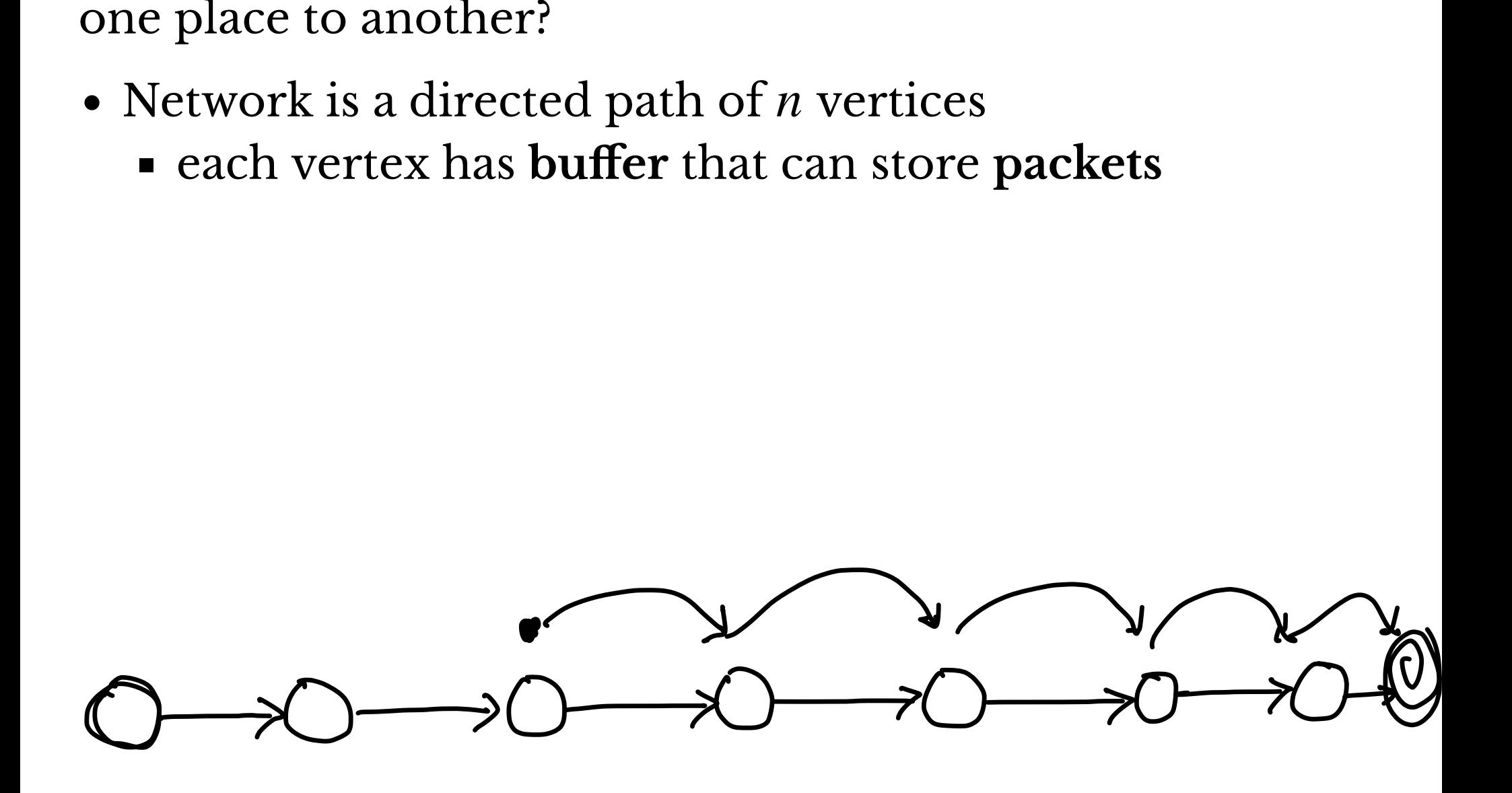

**General Question:** How do we efficiently move stuff from one place to another?

- Network is a directed path of *n* vertices
	- $\blacksquare$  each vertex has **buffer** that can store **packets**
- Motion in synchronous rounds:
	- adversary injects a single packet (arbitatry location)
	- $\blacksquare$  each node may forward a single packet to next buffer

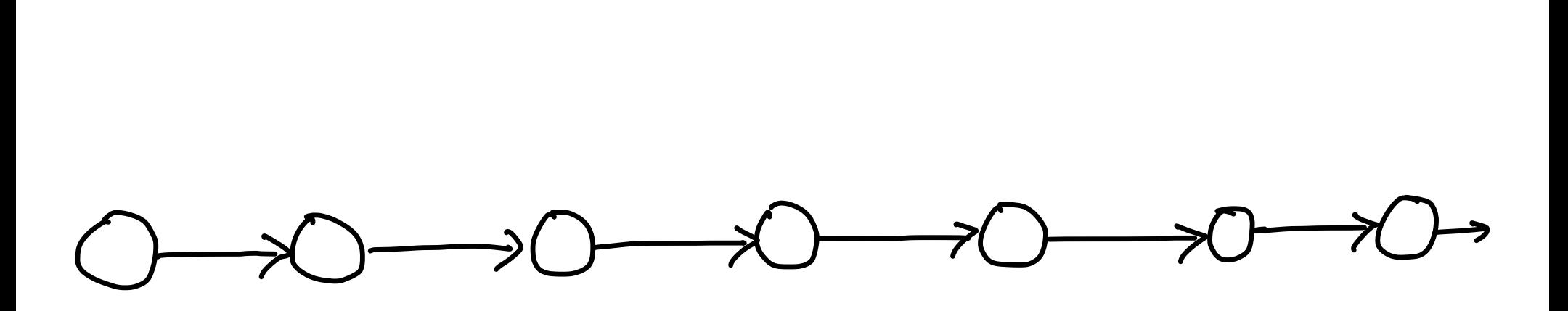

**General Question:** How do we efficiently move stuff from one place to another?

- Network is a directed path of *n* vertices
	- each vertex has **buffer** that can store **packets**
- Motion in synchronous rounds:
	- adversary injects a single packet (arbitatry location)
	- $\blacksquare$  each node may forward a single packet to next buffer
- Packet is **delivered** when it is forwarded by right-most node

Goal: Minimize the maximum load of any buffer in the network.

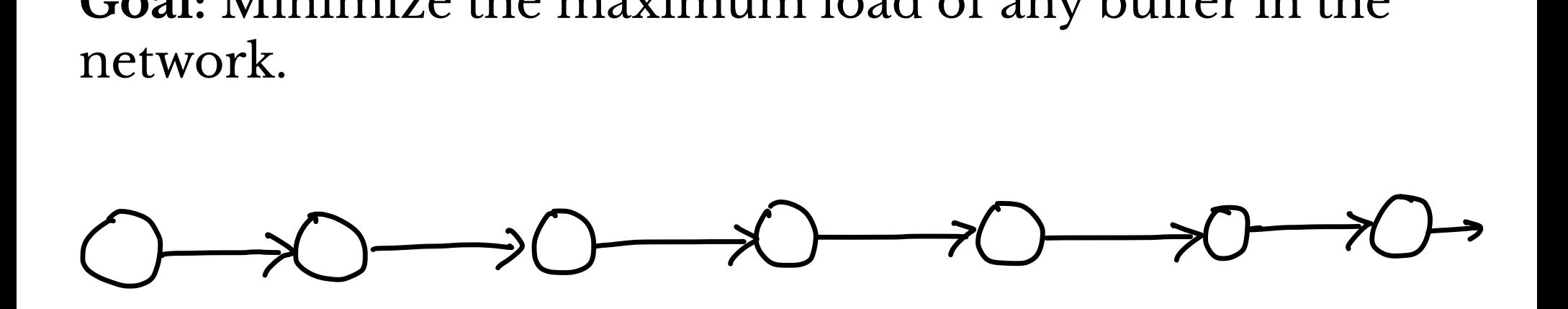

Forwarding Protocols Buffer *i* stores  $L(i)$  packets— $L(i)$  is load of *i* **Greedy Forwarding:**

If  $L(i) > 0$ , buffer *i* forwards a packet

**OED Forwarding** (Patt-Shamir & Rosenbaum):

- Buffer *i* forwards a packet if:
- $L(i) > L(i + 1)$ , or ket<br>K
	- $L(i) = L(i + 1)$  and  $L(i)$  is odd e.

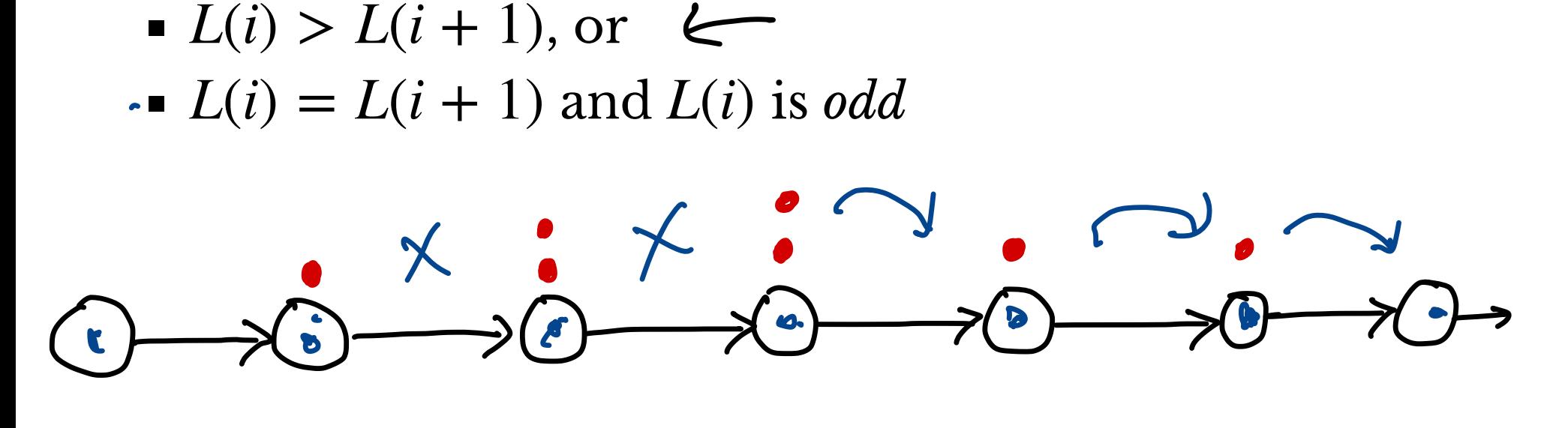

#### Confusion

- 1. What do these protocols do?
- 2. Why would I expect one to be better than the other?
- 3. How could I get some intuition about the behavior of these protocols?

#### Protocols Illustrated

- Greedy Forwarding
- OED Forwarding

#### Takeaways

- 1. Visualization can be a powerful method to help us understand and reason about algorithmic processes.
- 2. Interactivity gives a means of **exploring** behavior beyond pre-defined examples.
- 3. Web programming gives us a robust toolkit to visualize processes and to disseminate our work.

#### Course Aims

- 1. Achieve competency with web programming tools: HTML/CSS/JavaScript
- 2. Apply visualization techniques to illustrate algorithms
- 3. Apply algorithmic techniques to produce appealing visualizations

#### Course Structure

#### Meetings

- 2 lectures/week
	- guided discussion
	- small group discussion
	- mixture of lecture/discussion/activities
	- small-group activities will require your laptop
- Readings posted to course website
	- do readings **before** class

#### Coursework

- Coding Assignments (bu-weekly)
	- some individual
	- some in pairs
- Quizzes/in class activities
- Final Project (small group)

#### Attendance & Illness

Attendance

- Regular attendance is expected
- No penalty for a few missed classes
	- lectures will be recorded and posted to Moodle

Illness & Masking

- do **not** attend class if you are sick (e.g., with fever)
- if mild symptoms:
	- take a Covid test before coming to class
	- wear a mask
- otherwise come to class, masks optional

Office Hours

Will's office: SCCE C216

Drop-in (in person):

- Monday 3:30–4:30
- Friday 2:00-3:00

By appointment (in person or on Zoom):

• Thursday (time tbd)

**please wear a mask to in-person office hours** 

#### Overview of the Tools

### Modern Web Programming Programmi<br>
markup language<br>
it *content, structure,*<br>
mages, etc

Three basic tools:

HTML (hypertext markup language)

specifies document *content*, *structure*, *semantics* 

- $\blacksquare$  content = text, images, etc
- $\blacksquare$  structure = logical organization of content
- $\blacksquare$  semantics = associate meaning to content items

#### Modern Web Programming

Three basic tools:

• HTML (hypertext markup language)

specifies document *content*, *structure*, *semantics* 

- $\blacksquare$  content = text, images, etc
- $\blacksquare$  structure = logical organization of content
- $\blacksquare$  semantics = associate meaning to content items
- CSS (cascading style sheets)

specifies how content is displayed based on structure/semantics

#### Modern Web Programming

Three basic tools:

• HTML (hypertext markup language)

specifies document *content*, *structure*, *semantics* 

- $\blacksquare$  content = text, images, etc
- $\blacksquare$  structure = logical organization of content
- $\blacksquare$  semantics = associate meaning to content items
- CSS (cascading style sheets)

specifies how content is displayed based on structure/semantics

• JavaScript

manipulation of and interaction with content

#### This Course

Week 1:

• HTML structure, syntax, semantics

Week 2:

• CSS color, style, and taste

Week 3:

- Controlling HTML with JavaScript
- Adding user interactions

Weeks 4+:

• applying web programming tools to interesting *algorithmic* applications

#### Introduction to HTML

#### <h1>Hello, World!</h1>

```
<!DOCTYPE html>
 <html lang="en">
       <head>
          <meta charset="utf-8">
         <title>Hello, World!</title>
       </head>
       <body>
          <h1>Hello, World!</h1>
         p-This is a(n almost) minimal HTML file.p </body>
     /html>
                                                                                                     W
                                                                                                     ·m
Shead<br>
<htext dharset="utf-8"><br>
<title>Hello, World!</title><br>
<htext dharset="utf-8"><br>
<title>Hello, World!</title><br>
<hody><br>
<h1>Hello, World!</h1><br>
<p>
sturk deviation of the stuff of the stuff of the stuff of the stuff o
                                                                                I startf
```
#### view the site

#### View Page Source

- inspect elements
- modify elements

#### HTML Terminology

 $\sim$ This is a(n almost) minimal HTML file.</p>

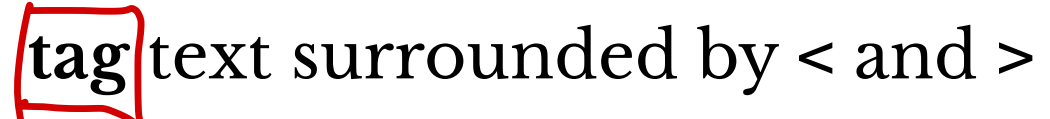

- opening tag, e.g.,  $\langle p \rangle$
- closing tag, e.g.,  $\langle p \rangle$
- some tags are self-closing: e.g., <br/> > breaks up a line

## HTML Terminology ML Terminology<br>
Sp>Fhis is a(n almost) minimal HTML file.</p><br>
ext surrounded by < and ><br>
ening tag, e.g., <p><br>
sing tag, e.g., </p>

<p>This is a(n almost) minimal HTML file.</p>

**tag** text surrounded by < and >

- opening tag, e.g., <p>
- closing tag, e.g.,  $\langle p \rangle$
- some tags are self-closing: e.g., <br/> > breaks up a line aks up a line

**element** logical item demarcated by a tag

- [open tag] [contents] [closing tag]
- [self-closing tag]
- tag specifies the type of element

#### HTML Terminology

 $p$ -This is a(n almost) minimal HTML file. $p$ 

**tag** text surrounded by < and >

- opening tag, e.g.,  $\langle p \rangle$
- closing tag, e.g.,  $\langle p \rangle$
- some tags are self-closing: e.g., <br/> <br/>breaks up a line

**element** logical item demarcated by a tag

- [open tag] [contents] [closing tag]
- [self-closing tag]
- tag specifies the type of element

**attributes** specify other element properties/values

<html lang="en">...</html> - M & language is english

Nesting  $\implies$  Trees Opening and closing tags can be *nested*  $g \implies Trees$ <br>and closing tags can be *nested*<br>o> kbar> contents </bar> k/fo Manus Carry Carry Carry 1997

- Yes: <foo><bar>contents</bar></foo>
- No:<foo><br/>bar>contents</foo></bar>

Nested tags give **tree** structure to document's elements:

- $\bullet$  <foo> $\bullet$ ...</foo> is <br/>>bar>...</bar>'s parent
- <bar>...</bar> is <foo>...</foo>'s child

#### Nesting  $\implies$  Trees

Opening and closing tags can be *nested*

- Yes: <foo><br/>>bar>contents</bar></foo>
- No: <foo><br/>>bar>contents</foo></bar>

Nested tags give **tree** structure to document's elements:

- $\bullet$  <foo> $\bullet$ ...</foo> is <br/>>bar>...</bar>'s parent
- <bar>...</bar> is <foo>...</foo>'s child

Elements can also have siblings:

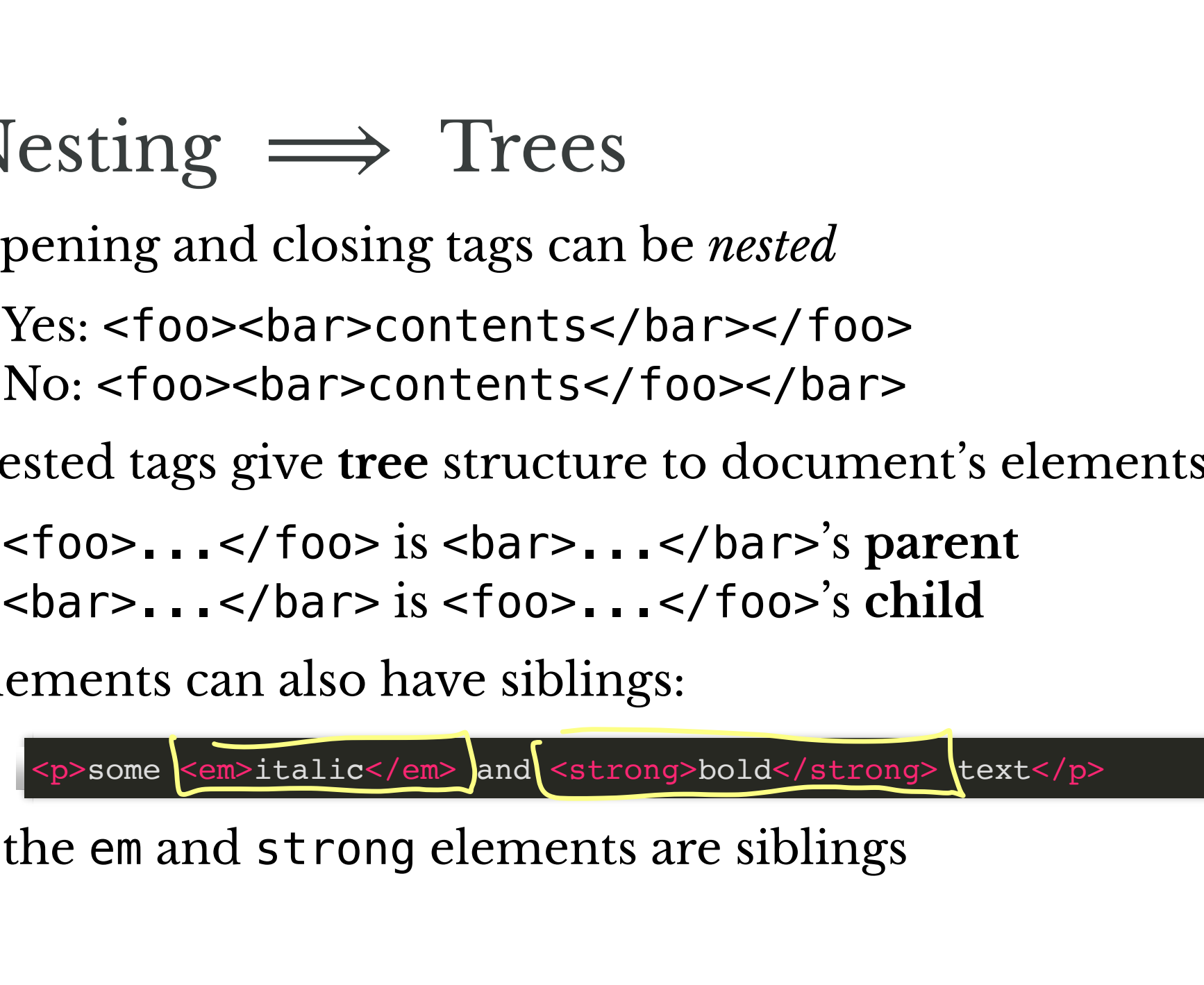

• the em and strong elements are siblings

#### Draw a Tree!

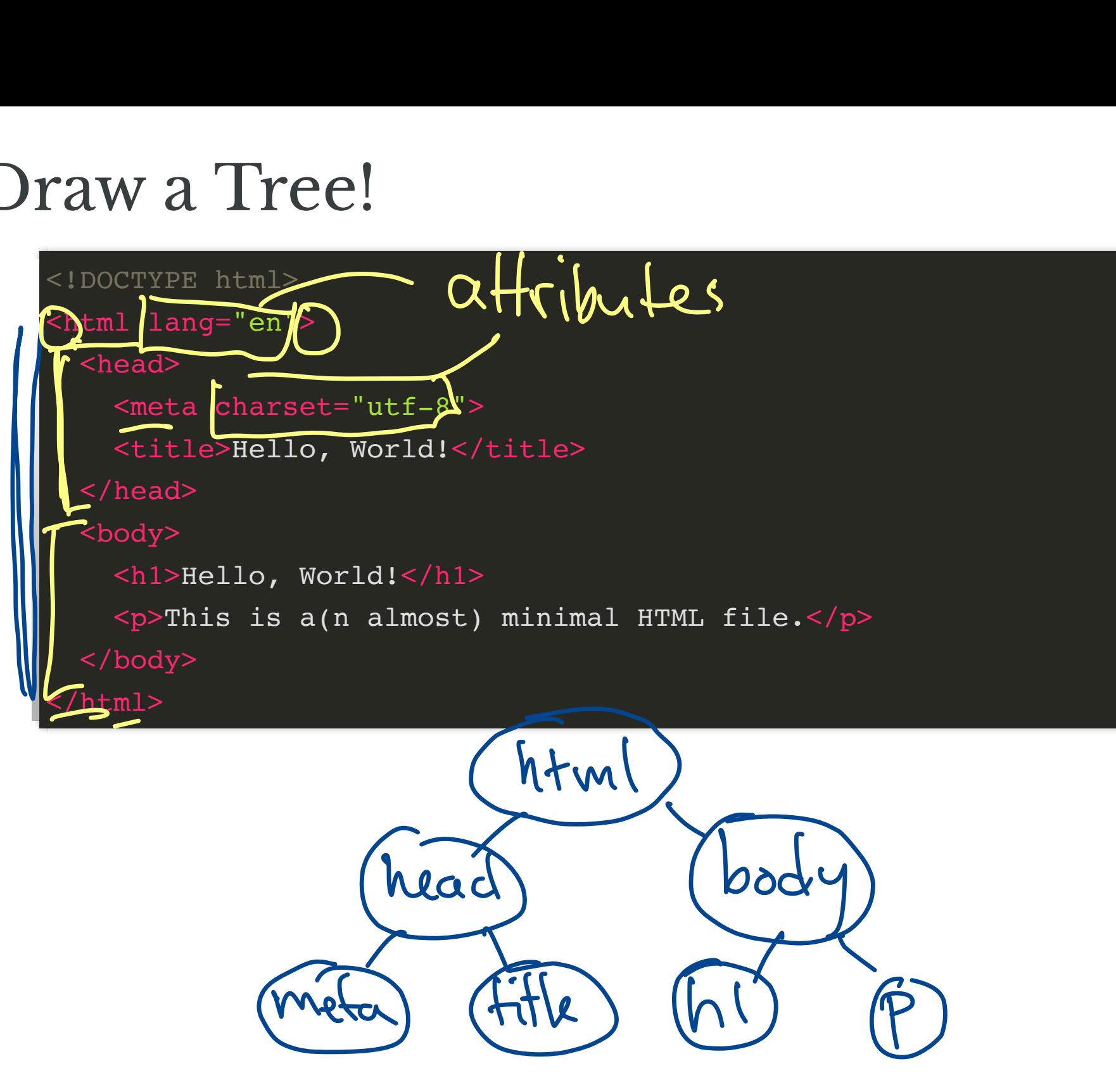

#### Pair Activity

Open A Basic Website

- 1. List all the elements/tags you see. What do you think they mean?
- 2. Draw the tree structure of the website

#### Tags: Syntax and Semantics

#### Tree Structure?

#### Consider the following page:

```
<!DOCTYPE html>
<html lang="en">
    <head>
       <meta charset="utf-8">
       <title>Block vs. Inline</title>
    </head>
    <body>
• <h1>Block vs. Inline</h1>
• <p>A paragraph with <em>italic</em> and <strong>bold</strong>
 <p>Another paragraph with <em>italic</em> and <strong>bold</strong>
D
    </body>
</html>
                                            CONTAINT PRANET:<br>
Native Character Section<br>
One Character Section<br>
Native Constrainer Constrainer Section<br>
Native Constrainer Section<br>
One Constrainer Section<br>
One Constrainer<br>
Constrainer Section<br>
Constrainer Section<br>
C
                                                          ing page:<br>
e><br>
.c</em> and <strong>bold</str<br>
>italic</em> and <strong>bold</str
```
#### Rendered Page

#### How is Content Displayed?

Positions are specified left to right and top to bottom of screen

Elements laid out in order they appear in the HTML file **inline elements** placed

- to right of previous element (if space available)
- below, otherwise

Inline elements: a, em, strong, …

**block elements** placed below previous element

Block elements: h1, h2, p, …

#### Who Chooses Display Details?

- browser defaults
- programmer specification: element attributes and style (CSS)

# Assignment 01 Ssignment 01<br>Make a personal website: s<br>Dnly use plain HTML<br>Type everything by hand

- 1. Make a personal website: spash page & about me page
- 2. Only use plain HTML
- 3. Type everything by hand

#### Rest of class

Get set up with git!

- est of class<br>et set up with git!<br>Git is version control software
	- git repositories (repos) track changes to a project
- GitHub hosts repositories
	- **Perform** remote version of your repository
- GitHub can also make your repository a website!
	- GitHub pages